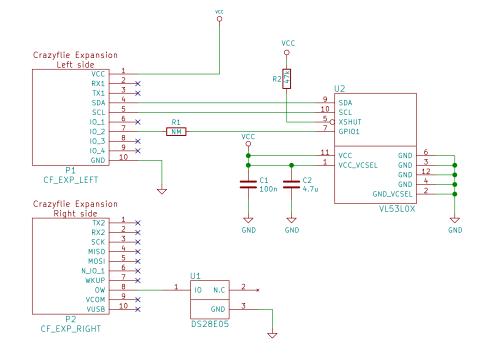

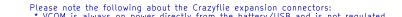

- Please note the following about the Crazyflie expansion connectors: \* VCOM is always on power directly from the battery/USB and is not regulated \* VCC is only on when the system is on and is regulated to 2.8V \* VUSB is connected directly to the USB which means this will supply at 4.5-5.5V when the USB is connected and can be used for charging the battery when the USB is not connected

| Licensed under CC-BY-NC-SA 4.0                  | ØxE     |
|-------------------------------------------------|---------|
| Bitcraze AB                                     |         |
| Sheet: /                                        |         |
| File: vl53l0x.sch                               |         |
| Title: Crazyflie 2.0 Z-ranger deck              |         |
| Size: A4 Date: 2016-12-08                       | Rev: B  |
| KiCad E.D.A. kicad 4.0.6-e0-634953ubuntu16.04.1 | ld: 1/1 |